# **FILE CIPTAAN HKI** *Virtual* **3D Kampus 2 Universitas Muhammadiyah Sidoarjo Berbasis**  *Augmented Reality*

### **1. SPLASH SCREEN**

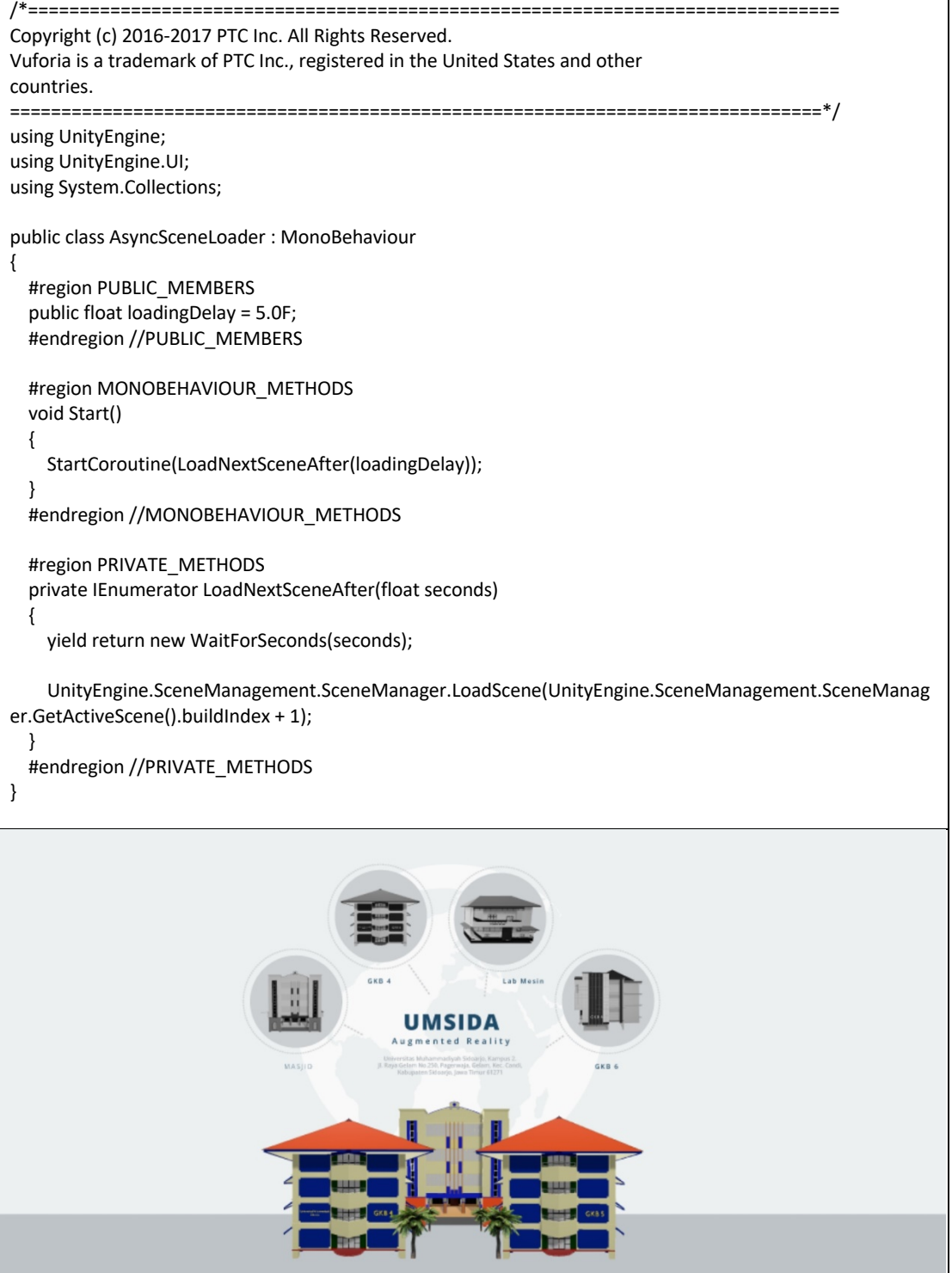

#### **2. SWIPE CONTROL (2D)**

```
using System.Collections;
using System.Collections.Generic;
using UnityEngine;
using UnityEngine.UI;
public class SwipeControl: MonoBehaviour
{
  public GameObject scrollbar;
  float scroll_pos = 0;
  float [] pos;
  int posisi = 0;
  void Start()
  {
  }
  public void prev(){
    if (posisi > 0){
      posisi -= 1;
      scroll_pos = pos [posisi];
    }
  }
  public void next(){
    if (posisi < pos.Length - 1){
       posisi += 1;
       scroll_pos = pos [posisi];
    }
  }
  // Update is called once per frame
  void Update()
  {
    pos = new float[transform.childCount];
    float distance = 1f / (pos.length - 1f);
    for (int i = 0; i < pos. Length; i++) {
      pos [i] = distance * i;
    }
    if (Input.GetMouseButton (0)) {
      scroll_pos = scrollbar.GetComponent<Scrollbar> ().value;
    } else {
       for (int i = 0; i < pos. Length; i++) {
         if (scroll_pos < pos [i] + (distance / 2) && scroll_pos > pos [i] - (distance / 2)) {
           scrollbar.GetComponent<Scrollbar> ().value = Mathf.Lerp 
(scrollbar.GetComponent<Scrollbar>().value, pos[i], 0.15f);
           posisi = i;
         }
      }
    }
  }
}
```
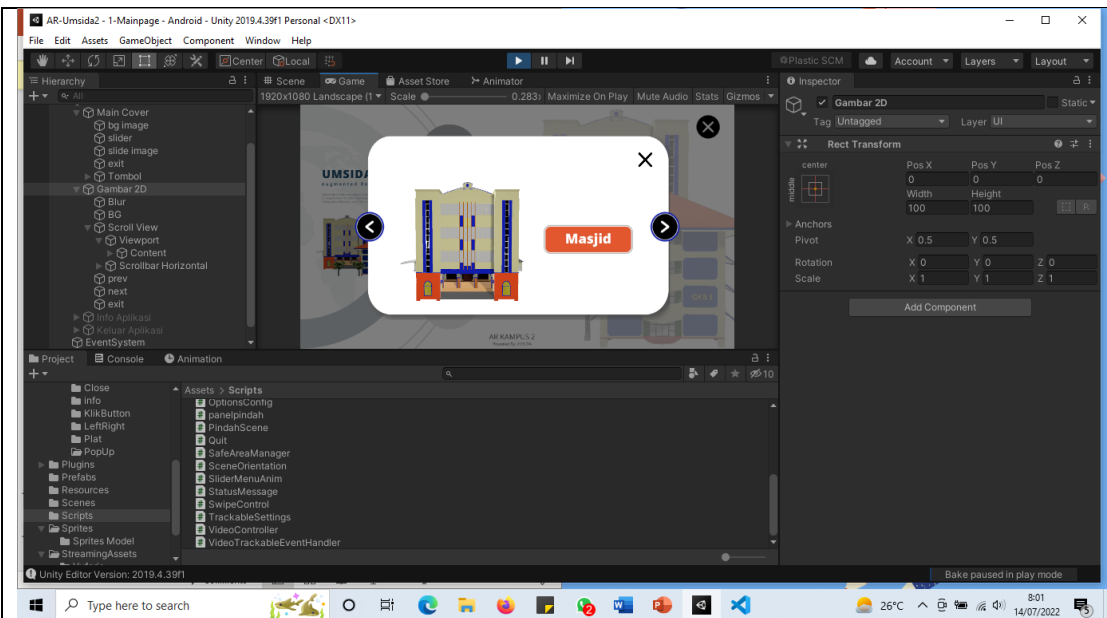

## **3. AR CAMERA**

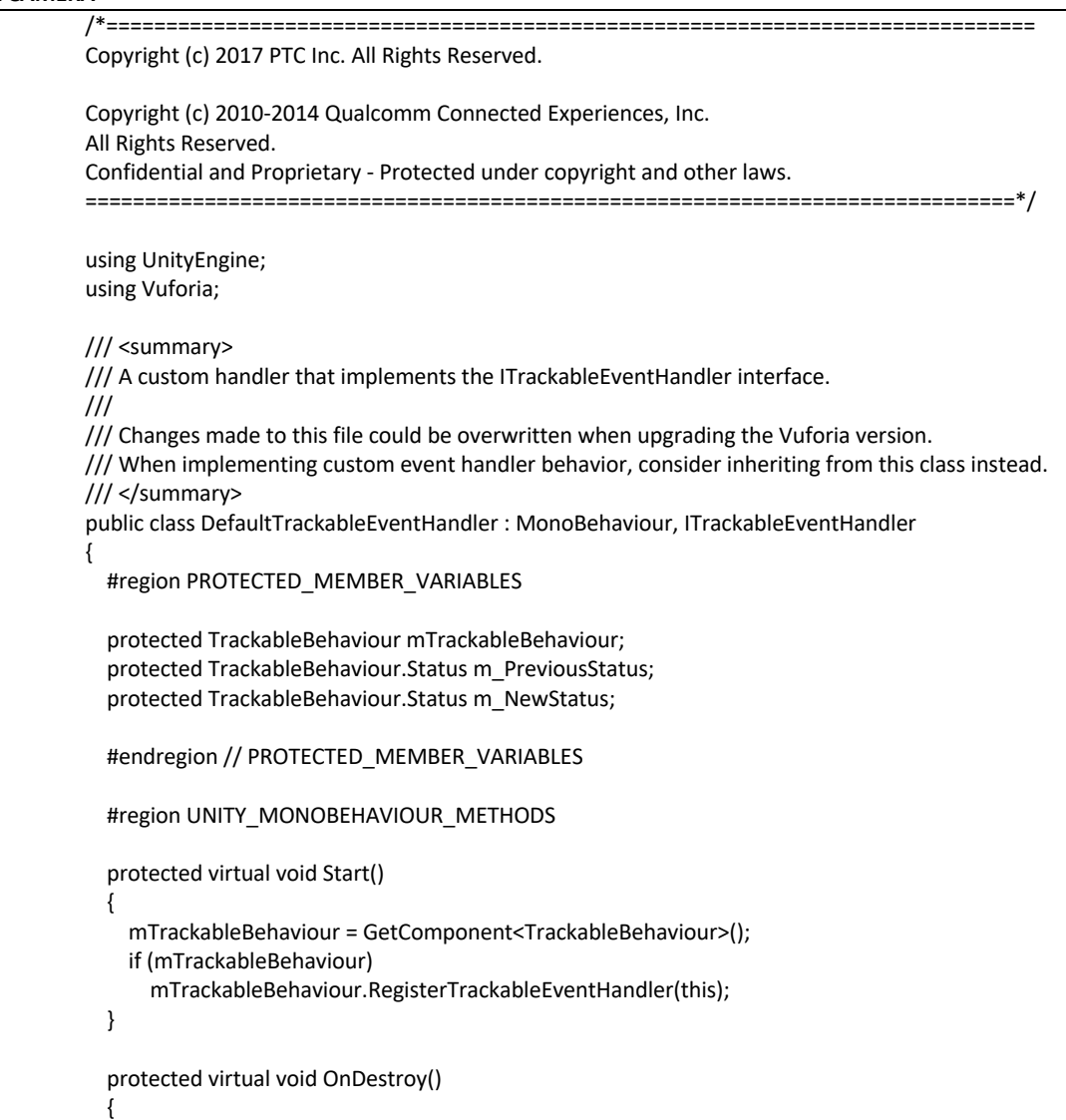

```
if (mTrackableBehaviour)
    mTrackableBehaviour.UnregisterTrackableEventHandler(this);
}
#endregion // UNITY_MONOBEHAVIOUR_METHODS
#region PUBLIC_METHODS
/// <summary>
/// Implementation of the ITrackableEventHandler function called when the
/// tracking state changes.
/// </summary>
public void OnTrackableStateChanged(
  TrackableBehaviour.Status previousStatus,
  TrackableBehaviour.Status newStatus)
{
  m_PreviousStatus = previousStatus;
  m NewStatus = newStatus;
  if (newStatus == TrackableBehaviour.Status.DETECTED ||
    newStatus == TrackableBehaviour.Status.TRACKED ||
    newStatus == TrackableBehaviour.Status.EXTENDED_TRACKED)
  {
    Debug.Log("Trackable " + mTrackableBehaviour.TrackableName + " found");
    OnTrackingFound();
  }
  else if (previousStatus == TrackableBehaviour.Status.TRACKED &&
      newStatus == TrackableBehaviour.Status.NO_POSE)
  {
    Debug.Log("Trackable " + mTrackableBehaviour.TrackableName + " lost");
    OnTrackingLost();
  }
  else
  {
    // For combo of previousStatus=UNKNOWN + newStatus=UNKNOWN|NOT_FOUND
    // Vuforia is starting, but tracking has not been lost or found yet
    // Call OnTrackingLost() to hide the augmentations
    OnTrackingLost();
  }
}
#endregion // PUBLIC_METHODS
#region PROTECTED_METHODS
protected virtual void OnTrackingFound()
{
  var rendererComponents = GetComponentsInChildren<Renderer>(true);
  var colliderComponents = GetComponentsInChildren<Collider>(true);
  var canvasComponents = GetComponentsInChildren<Canvas>(true);
  // Enable rendering:
  foreach (var component in rendererComponents)
    component.enabled = true;
  // Enable colliders:
  foreach (var component in colliderComponents)
    component.enabled = true;
  // Enable canvas':
  foreach (var component in canvasComponents)
    component.enabled = true;
}
```
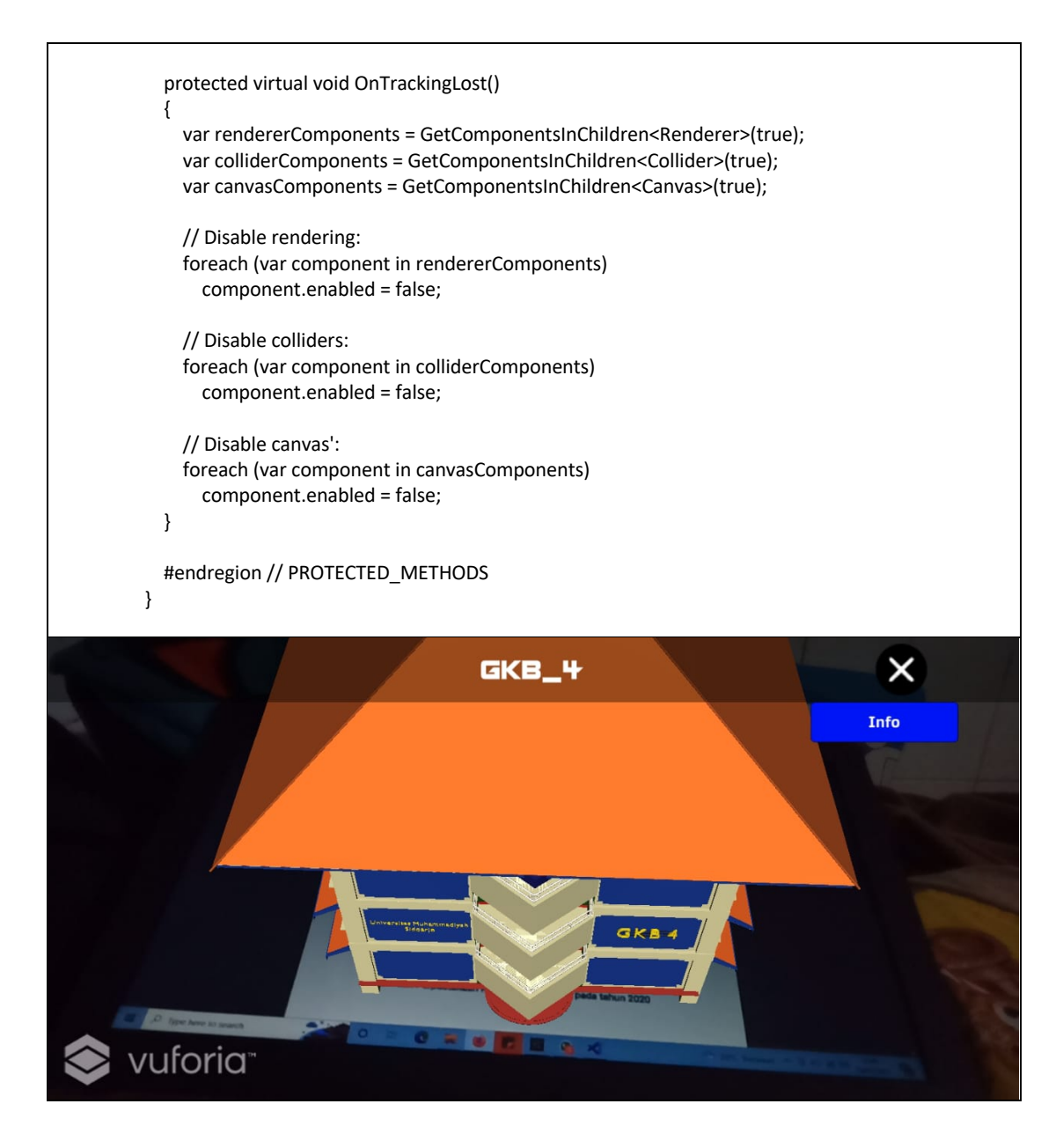

#### **4. PINDAH SCENE**

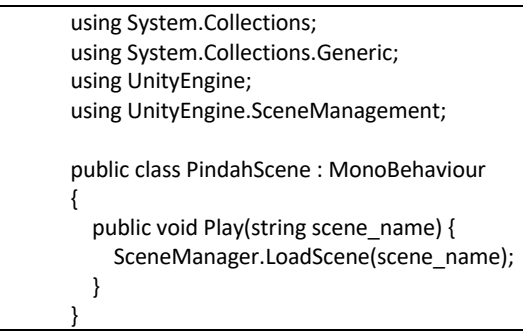

### **5. KELUAR**

using System.Collections; using System.Collections.Generic; using UnityEngine; using UnityEngine.UI;

public class Quit : MonoBehaviour

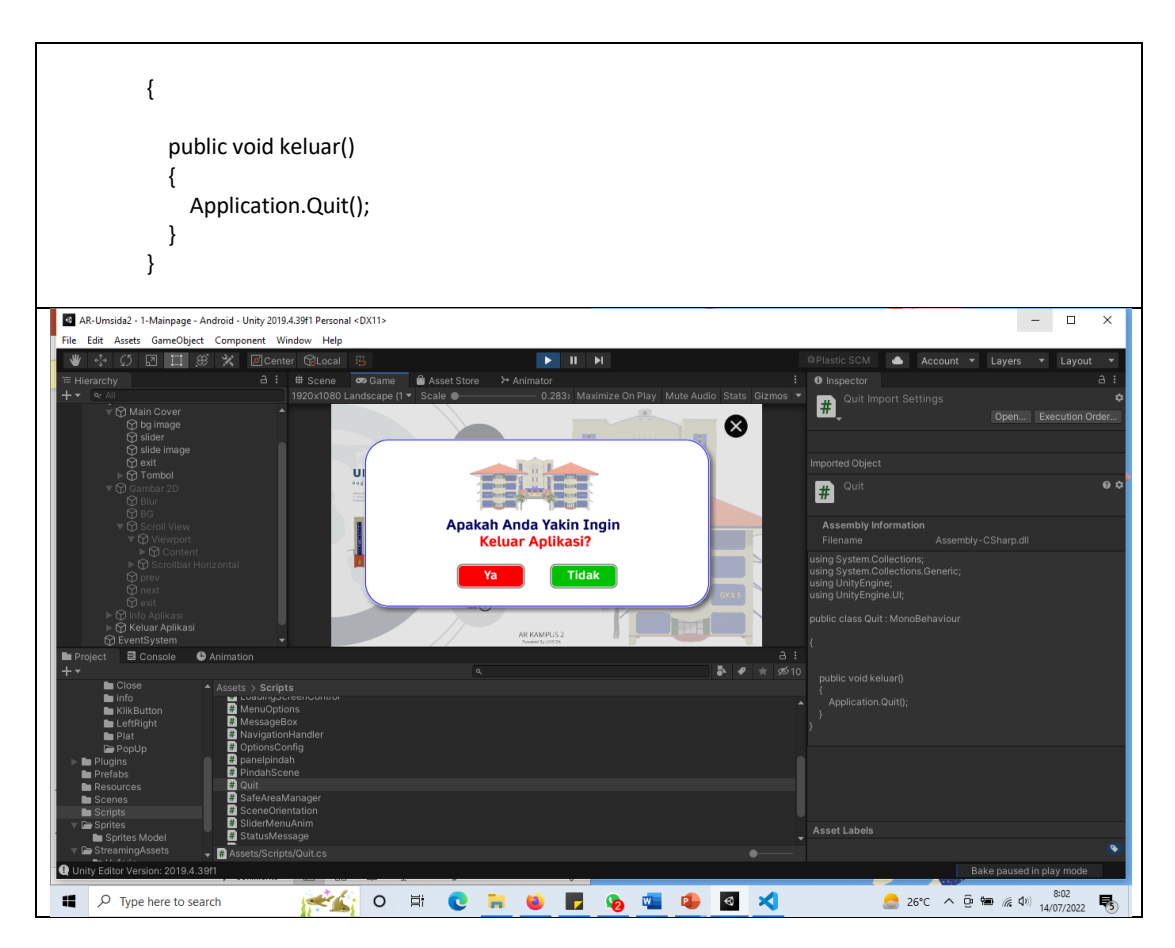

# **6. SAVE AREA**

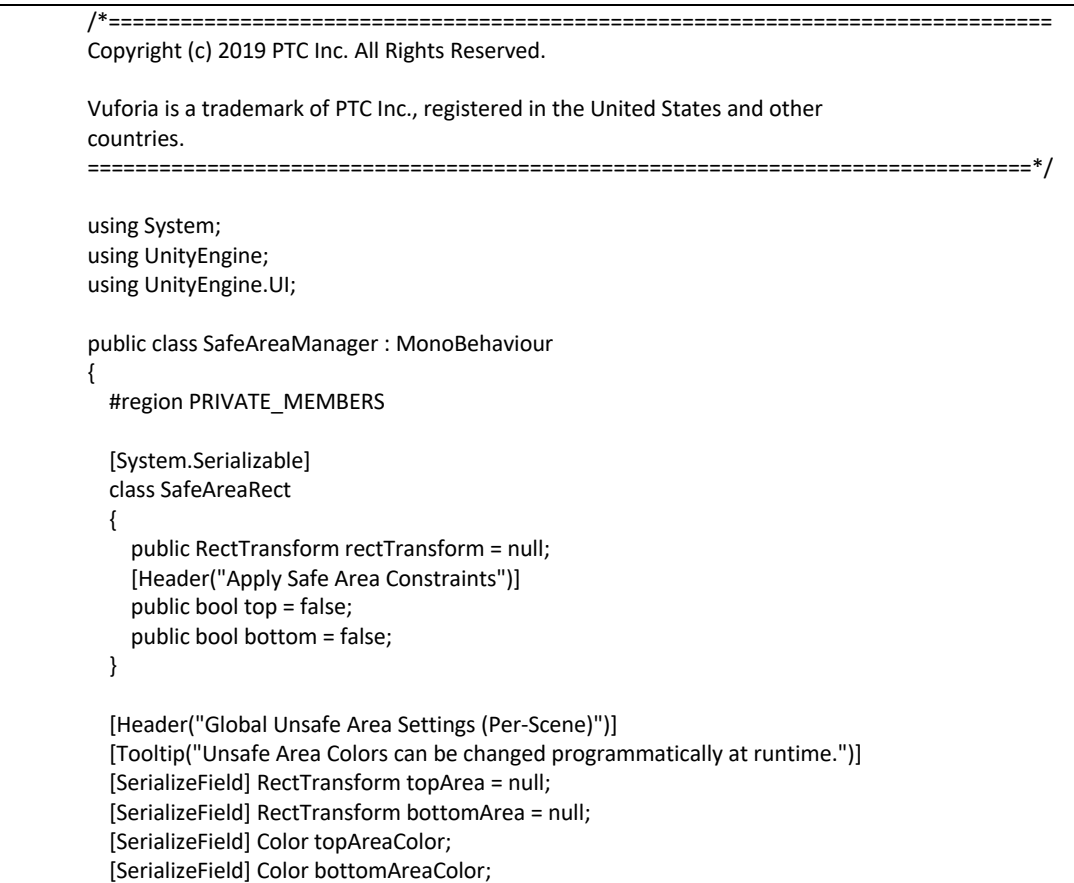

```
[Tooltip("Safe Area Margin reduces the Safe Area by the specified amount at the Top/Bottom 
boundaries. " +
       "It is useful for testing Safe Area Behaviour in PlayMode.")]
  [Range(0,100)] // Max range value is arbitrary for example purposes
  [SerializeField] private int SafeAreaMargin = 0;
  [Header("Apply Safe Area Constraints to RectTransforms")]
  [SerializeField] SafeAreaRect[] safeAreaRects = null;
  ScreenOrientation lastOrientation;
  Rect lastSafeArea = new Rect(0, 0, 0, 0);
  Rect safeArea;
  Image topAreaImage = null;
  Image bottomAreaImage = null;
  bool colorsChanged => (topAreaColor != topAreaImage.color) || (bottomAreaColor != 
bottomAreaImage.color);
  #endregion // PRIVATE_MEMBERS
  #region MONOBEHAVIOUR_METHODS
  void Awake()
  {
    if (!topArea || !bottomArea)
    {
      Debug.LogWarning("Either topArea or bottomArea is null. Programmatically getting the 
required references.");
      SetAreaRectTransforms();
    }
    // cache our unsafe area image components
    this.topAreaImage = this.topArea.GetComponent<Image>();
    this.bottomAreaImage = this.bottomArea.GetComponent<Image>();
    // Set the unsafe area colors using Inspector values
    SetAreaColors(this.topAreaColor, this.bottomAreaColor);
    this.safeArea = GetSafeArea();
  }
  void SetAreaRectTransforms()
  {
    var images = GetComponentsInChildren<Image>();
    if (images.Length != 2)
    {
      Debug.LogError($"SafeAreaManager must have exactly two children with Image components 
attached.");
      return;
    }
    topArea = images[0].rectTransform;
    bottomArea = images[1].rectTransform;
  }
  Rect GetSafeArea()
  {
    return new Rect(
      Screen.safeArea.x, 
      Screen.safeArea.y + this.SafeAreaMargin,
      Screen.safeArea.width, 
      Screen.safeArea.height - (this.SafeAreaMargin * 2));
  }
```

```
void Start()
{
  this.lastOrientation = Screen.orientation;
  Refresh();
}
void Update()
{
  Refresh();
}
#endregion // MONOBEHAVIOUR_METHODS
#region PRIVATE_METHODS
void Refresh()
{
  this.safeArea = GetSafeArea();
  if ((this.safeArea != this.lastSafeArea) || (Screen.orientation != this.lastOrientation))
  {
    ApplySafeArea();
    UpdateUnsafeArea();
  }
  if (this.colorsChanged)
  {
    SetAreaColors(this.topAreaColor, this.bottomAreaColor);
  }
}
void ApplySafeArea()
{
  this.lastSafeArea = this.safeArea;
  this.lastOrientation = Screen.orientation;
  foreach (SafeAreaRect areaRect in this.safeAreaRects)
  {
    var anchorMin = this.safeArea.position;
    var anchorMax = this.safeArea.position + this.safeArea.size;
    anchorMin.x /= Screen.width;
    anchorMin.y = areaRect.bottom ? anchorMin.y / Screen.height : 0;
    anchorMax.x /= Screen.width;
    anchorMax.y = areaRect.top ? anchorMax.y / Screen.height : 1;
    if (Screen.orientation == ScreenOrientation.LandscapeLeft ||
      Screen.orientation == ScreenOrientation.LandscapeRight)
    {
      anchorMin.x = 0;
      anchorMax.x = 1;
    }
    areaRect.rectTransform.anchorMin = anchorMin;
    areaRect.rectTransform.anchorMax = anchorMax;
  }
}
void UpdateUnsafeArea()
{
  var anchorMin = this.safeArea.position;
  var anchorMax = this.safeArea.position + this.safeArea.size;
```

```
anchorMin.x /= Screen.width;
    anchorMin.y = anchorMin.y / Screen.height;
    anchorMax.x /= Screen.width;
    anchorMax.y = anchorMax.y / Screen.height;
    SetUnsafeAreaSizes(anchorMin.y, anchorMax.y);
    SetAreaColors(this.topAreaColor, this.bottomAreaColor);
  }
  void SetUnsafeAreaSizes(float safeAreaAnchorMinY, float safeAreaAnchorMaxY)
  {
    this.topArea.anchorMin = new Vector2(0, safeAreaAnchorMaxY);
    this.topArea.anchorMax = Vector2.one;
    this.bottomArea.anchorMin = Vector2.zero;
    this.bottomArea.anchorMax = new Vector2(1, safeAreaAnchorMinY);
  }
  #endregion // PRIVATE_METHODS
  #region PUBLIC_METHODS
  public void AddSafeAreaRect(RectTransform rect, bool applyTopConstraint, bool 
applyBottomConstraint)
 {
    Array.Resize(ref this.safeAreaRects, this.safeAreaRects.Length + 1);
    this.safeAreaRects[this.safeAreaRects.Length - 1] = new SafeAreaRect
    {
      rectTransform = rect,
      top = applyTopConstraint,
      bottom = applyBottomConstraint
    };
    ApplySafeArea();
  }
  public void SetAreasEnabled(bool topAreaEnabled, bool bottomAreaEnabled)
  {
    this.topAreaImage.enabled = topAreaEnabled;
    this.bottomAreaImage.enabled = bottomAreaEnabled;
  }
  /// <summary>
  /// Sets the area colors programmatically and updates Inspector colors.
  /// </summary>
  /// <param name="topColor">Top color.</param>
  /// <param name="bottomColor">Bottom color.</param>
  public void SetAreaColors(Color topColor, Color bottomColor)
  {
    // update Inspector-level colors to match programmatic ones
    this.topAreaColor = topColor;
    this.bottomAreaColor = bottomColor;
    // assign the colors
    this.topAreaImage.color = this.topAreaColor;
    this.bottomAreaImage.color = this.bottomAreaColor;
  }
  #endregion // PUBLIC_METHODS
}
```
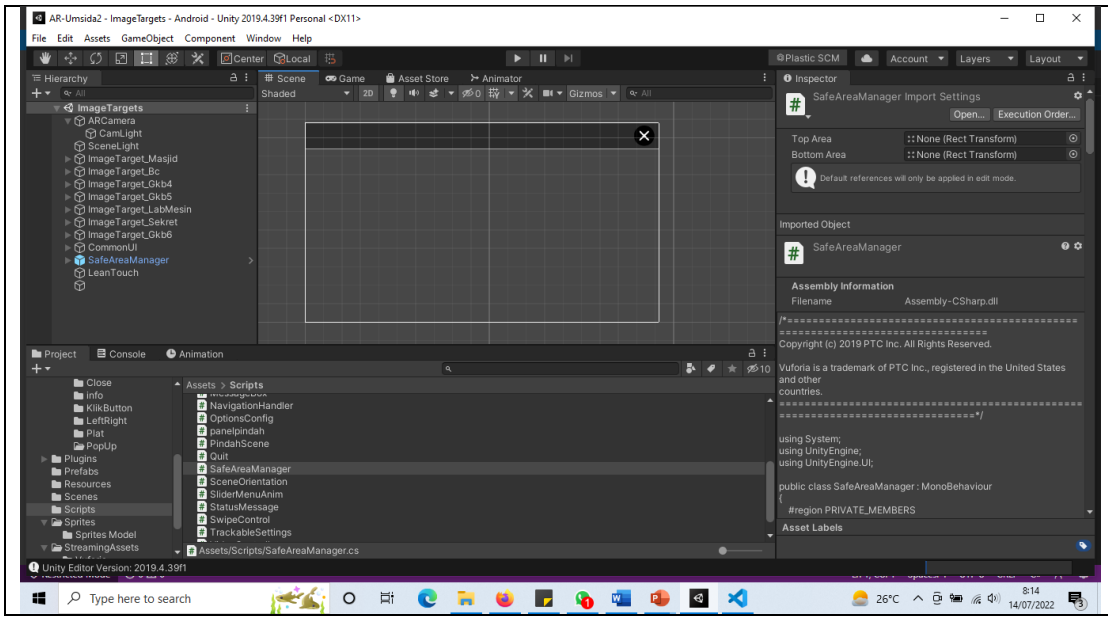